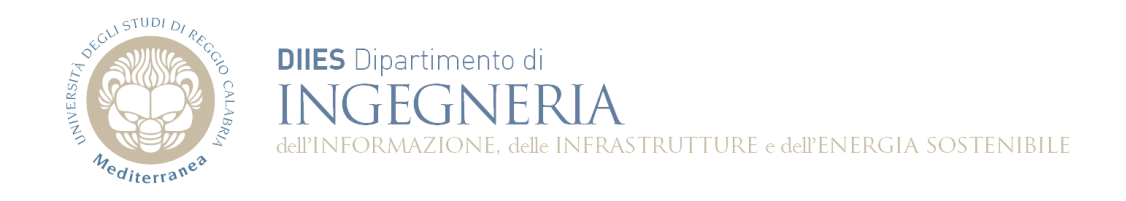

## **Corso di Fondamenti di Informatica**

## **Dispensa 4: Esempi di Classi**

**Prof. Domenico Rosaci**

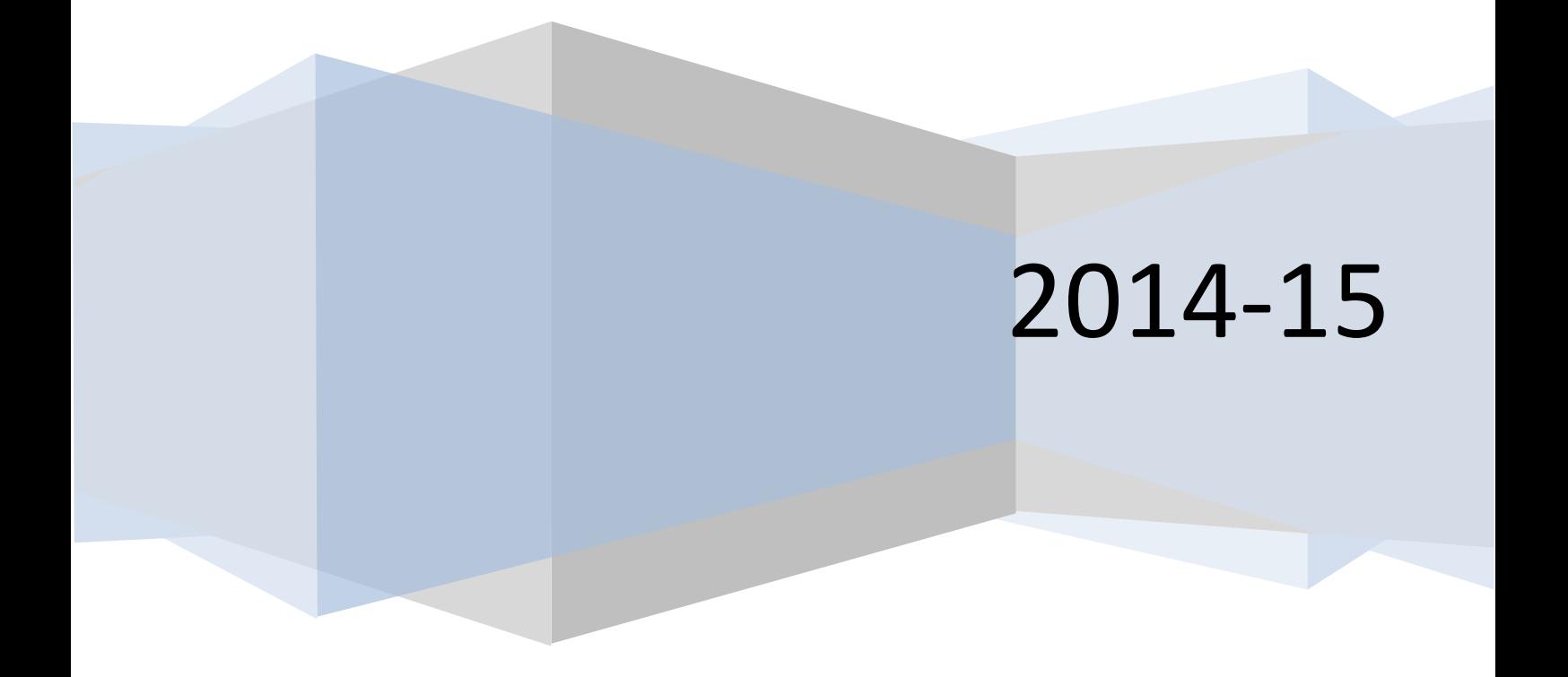

**Esercizio 1.** Realizzare una classe Java che rappresenti un punto geometrico in uno spazio bidimensionale.

```
import java.util.Scanner;
```

```
public class Punto{
     private double x;
      private double y;
      private boolean infinito;
      public Punto(){
           infinito=true;
      }
      public Punto(double xx, double yy){
           x=xx; y=yy;}
      public double getX(){
           return x;
      }
      public double getY(){
           return y;
      }
      public void setX(double xx){
           x=xx;}
      public void setY(double yy){
            y=yy;
      }
      public void inserisci(){
            Scanner in=new Scanner(System.in);
            System.out.print("x=");
            x=in.nextDouble();
            System.out.print("y=");
            y=in.nextDouble();
      }
      public void stampa(){
            System.out.println("x="+x+" y="+y);
      }
}
```
**Esercizio 2.** Realizzare una classe Java che rappresenti una retta nella spazio bidimensionale

```
public class Retta {
      private double m;
      private double q;
      public Retta(double m,double q){
            this.m=m;
            this.q=q;
      }
      public Retta(Punto P1,Punto P2){
            this.m=m(P1,P2);
            this.q=q(P1,P2);
      }
      public double getM() {
            return m;
      }
      public double getQ(){
            return q;
      }
      public static double dist(Punto P1,Punto P2){
            double d;
            d=Math.sqrt((P1.getX()-P2.getX())*(P1.getX()-P2.getX())+(P1.getY()-
P2.getY() *(P1.getY() - P2.getY());
            return d;
      }
      public static double m(Punto P1,Punto P2){
            \textbf{if}(P2.\text{qetX}() != P1. \text{qetX}()) {
                  return (P2.getY()-P1.getY())/(P2.getX()-P1.getX());
            }
            System.out.println("coefficiente angolare infinito");
            return (P2.getY()-P1.getY())/(P2.getX()-P1.getX());
      }
      public static double q(Punto P1,Punto P2){
            if(P2.getX()!=P1.getX()) {
                  return (P1.getY()-m(P1,P2)*P1.getX());
            }
            System.out.println("coefficiente angolare infinito");
            return (P1.getY()-m(P1,P2)*P1.getX());
      }
      public static void EquazioneRetta(Punto P1,Punto P2){
            if(P2.getX()!=P1.getX()) {
                  double m=m(P1,P2);
                  System.out.println("y="+m+"x"+q(P1,P2));
            }
            else{
                  System.out.println("x="+P1.getX());
            }
      }
      public static void EquazioneRetta(Punto P1,double m){
            System.out.println("y="+m+"x"+(P1.getY()-m*P1.getX()));
      }
}
```
**Esercizio 3.** Realizzare una classe che contenga un metodo statico che ricevute in ingresso due rette, restituisca il punto di intersezione di esse

```
public class Problemi {
      public static Punto intersezione(Retta r1,Retta r2){
            double m1,m2,q1,q2,x,y;
            q1=r1.getQ();
            q2=r2.getQ();
            ml=r1.getM();
            m2=r2.getM();
            if (m1!=m2) {
                  x=(q1-q2)/(m1-m2);
                  y=ml*x+ql;return (new Punto(x,y));
            }
            else{
                  System.out.println("le due rette sono parallele");
                  return(new Punto());
            }
      }
}
```
**Esercizio 4.** Realizzare una classe che contenga un main che chiede all'utente di inserire due punti P1 e P2 di una retta e due punti P3 e P4 di un'altra retta, e stampi sullo schermo le coordinate del punto di intersezione tra le due rette.

**import** java.util.Scanner;

```
public class Programma {
      public static void main(String[] args){
            Punto P1=new Punto();
            Punto P2=new Punto();
            Punto P3=new Punto();
            Punto P4=new Punto();
            P1.inserisci();
            P2.inserisci();
            P3.inserisci();
            P4.inserisci();
            Retta r1=new Retta(P1, P2);
            Retta r2=new Retta(P3,P4);
            Problemi.intersezione(r1,r2).stampa();
      }
}
```